Inmarsat C – Data Reporting & Polling

Appendix E

Template and information on the Greenland VMS (Vessel Monitoring System)

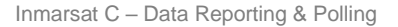

г

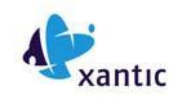

# **Application for Xantic services Inmarsat-C DATA REPORTING AND POLLING**

### **Please mail or fax the completed form to Xantic Customer Services:**

Email**: [service@xantic.net](mailto:service@xantic.net)** Fax: +61 7 5498 0098 or +31 70 343 4796

*For quality reasons please do complete this form in capital letters only*

### **REGISTRATION New customer**, please fill in this form starting from **Section 1.**

### **REGISTRATION Existing Customer**

Xantic Billing Account Number (Start at Section 1 if you want to open a new billing account for this service)

Add more DNIDs to an existing Inmarsat C-Data Reporting and Polling registered USERNAME ? Then fill in your username **Leave this empty if you want a new DR&P registration.**

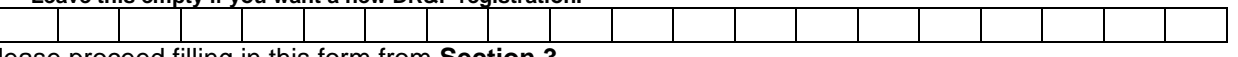

Please proceed filling in this form from **Section 3.**

**MODIFICATION** for changes to existing registrations (additions / deletions) please start from **Section 4**.

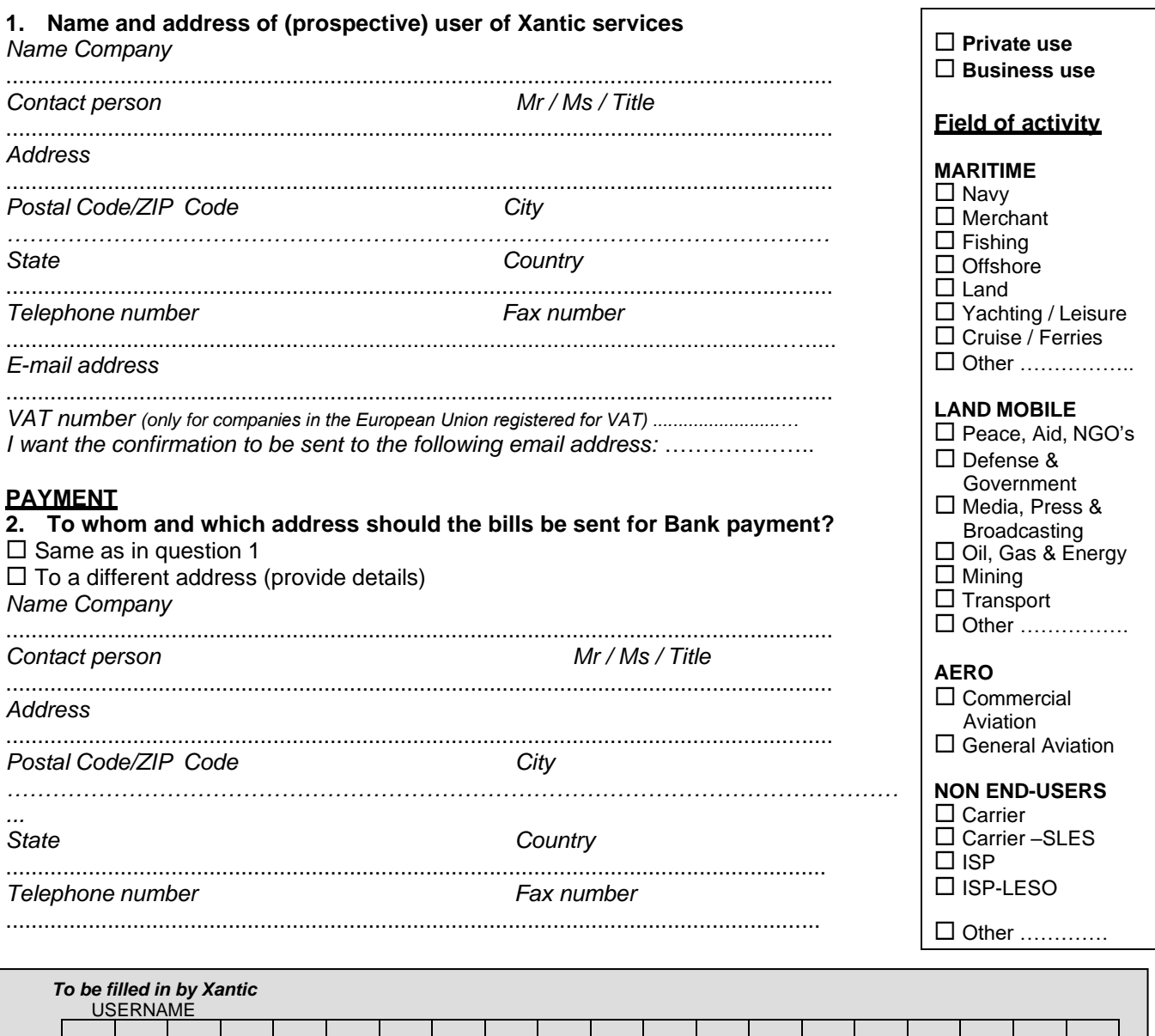

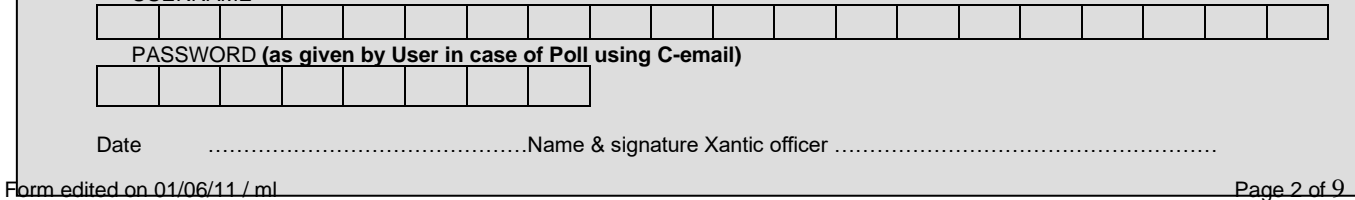

### **Xantic - Inmarsat C services DATA REPORTING & POLLING application form**

*See explanatory notes on the back of this form*

### **3. REGISTRATION New Inmarsat-C DNID**

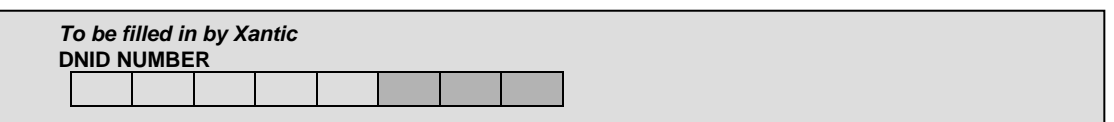

### Up to 20 DNIDs can be registered under a Username. Up to 255 mobile ID's can be associated to each DNID (1 to 255)).

*\*If you want to apply for more than one new DNID, please duplicate this page as many times as you need (one page per DNID) and attatch the filled-in extra pages to this application form.*

*Which LES ID do you prefer to use?:*

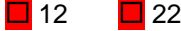

*Delivery mode for Data Reports* (only one delivery address possible):

- $\Box$  Delivery in DNID-file for retrieval (not available for e-mail users) For emergencies, please provide e-mail address where we can deliver the data reports in the case a DNID file runs full: ……………………………………………………..
- or  $\Box$  Direct delivery to destination,
- or  $\square$  Delivery in DNID-file for periodical forwarding to destination Period: ………….

*Please indicate destination* (only one address possible)

*The given address will be used for delivery of reports received from all four ocean regions. If necessary, you may choose a different destination address per ocean region. If you choose so, please indicate address per ocean region.* PSTN, Number: ..........................................

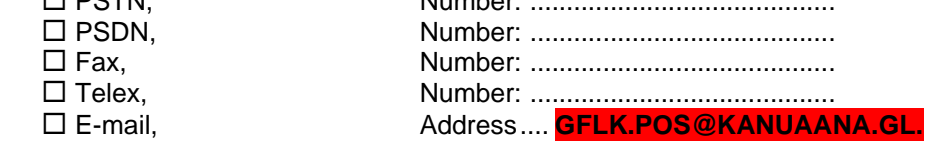

*Used Software program (data report delivery format options):*

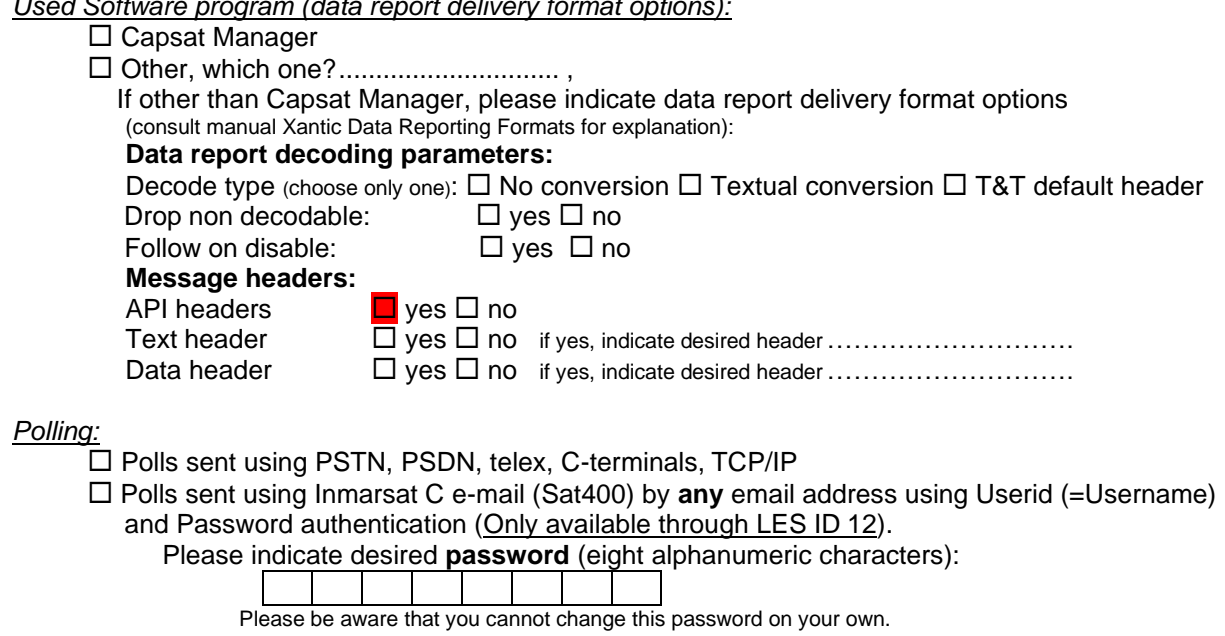

Inmarsat C – Data Reporting & Polling

If you wish to change the password later on, please contact Xantic.  $\Box$  Polls sent using Inmarsat C e-mail (Sat400) by following address(es): ……………………………………………………….. ………………………………………………………..

………………………………………………………..

## **Xantic - Inmarsat C services DATA REPORTING & POLLING application form**

*See explanatory notes on the back of this form*

#### **3. continuation …**

#### *Mobile ID registration*

Xantic offers operator services to download a DNID to remote Inmarsat-C terminals or to delete a DNID from Inmarsat-C terminals. Please complete this section to order these services from Xantic:

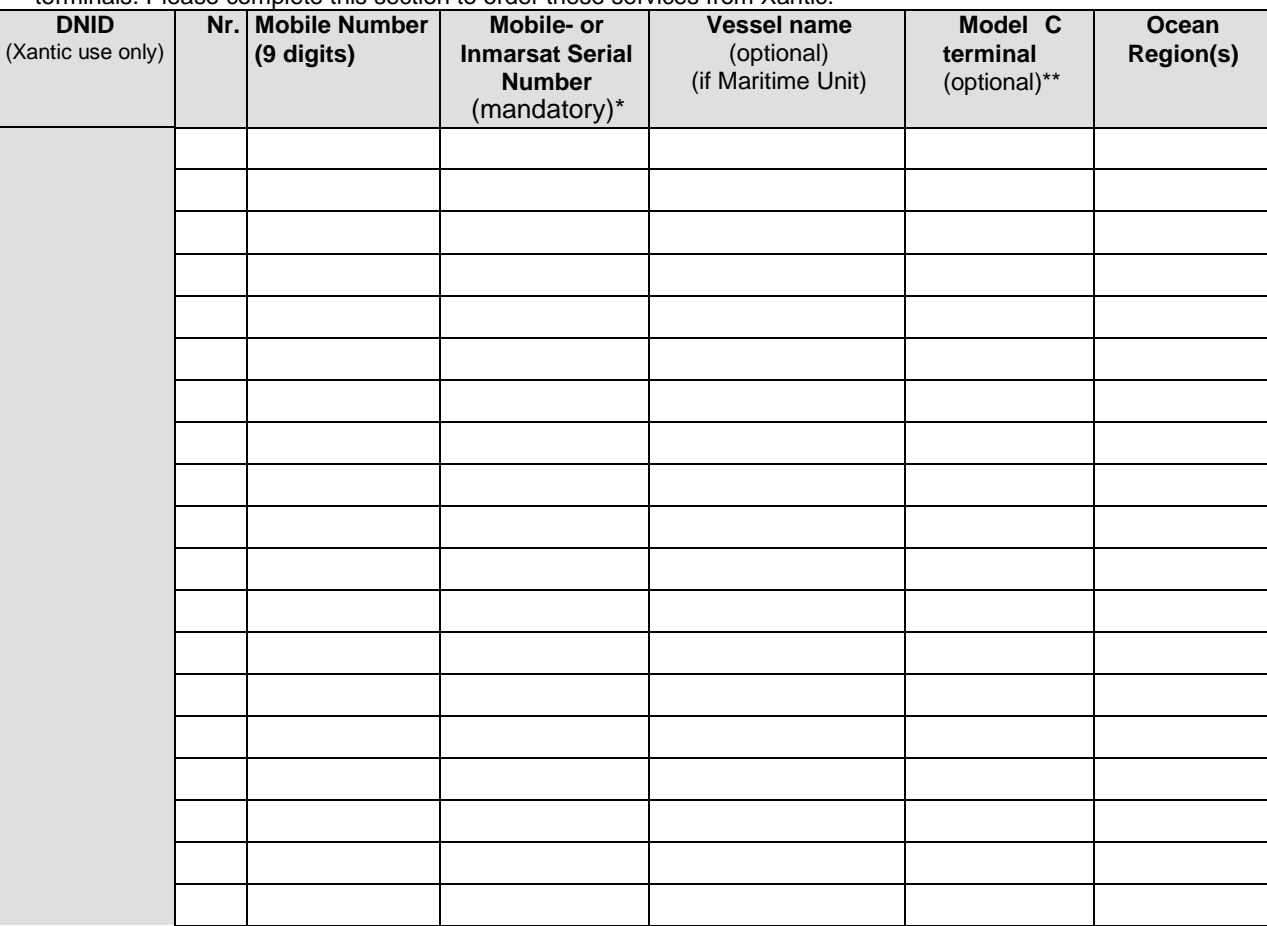

*If you need more space, please duplicate this page and attatch it to the application form.*

*(\*) Inmarsat regulations requests LESO's to verify authenticity ownership / authorization to download. Please fill in:*

- *for Inmarsat-C terminals: the Mobile Serial Number*

- *for Inmarsat mini-C terminals: the Inmarsat Serial Number (ISN)*

*A check of the serial number against Inmarsat databases is part of the verification procedures. Not matching data will lead to notification to Inmarsat and no download of the DNID.*

*(\*\*) this will allow us to help you in case you have problems characteristic of some specific C-terminal models.*

#### **Delivery Notification for Polling messages**

#### **(***only if your Poll is entered via the Telex or the PSDN network)*

Negative Delivery Notifications (NDN) are allways provided whenever Polling messages cannot be delivered to the Inmarsat Network Control Station (NCS). NDN are free of charge.

Xantic can also provide you with a Positive Delivery Notification for sending a Poll from your fixed originating address to the Inmarsat NCS. You must indicate yourself in each message whether you want to receive a PDN (request of PDN= ,ack, ). No NDN / PDN are provided by Inmarsat for the communication NCS-mobile terminal. A PDN costs USD 0.125. Complete *one* of the following addresses on which to receive your Delivery Notifications (positive or negative):

PSDN, X.25 Address Number: ..........................................

Telex, Number: ..........................................

Inmarsat C – Data Reporting & Polling

No NDN / PDN are offered for Data Reports.

*(Please retain this section for possible future changes you may require)*

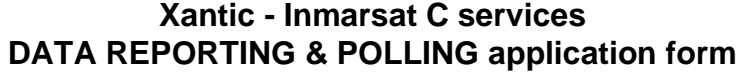

For modifications, fill in only this page and e-mail it as PDF or fax it to: **service.xantic.net / fax: +61 7 5498 0098**

**Company name:** ………………………………………………… **Person sending the request:** ………………………………………. **Signature**: ………….. **Date:** …………………………..

By submitting this form, I hereby declare that:

a. I am the owner of these mobiles OR I have obtained written authority from the owner/s of these mobiles to add them to my DNID.

b. I am responsible for paying the Xantic charges for Data Reporting incurred by the mobiles registered under this DNID.

c. I am fully responsible for the proper use of this service.

### **4. MODIFICATIONS: download/delete existing DNID**

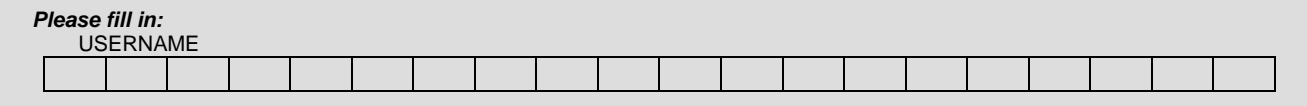

### **4a. ADDITION / Re-download Mobile IDs to existing DNID(s)**

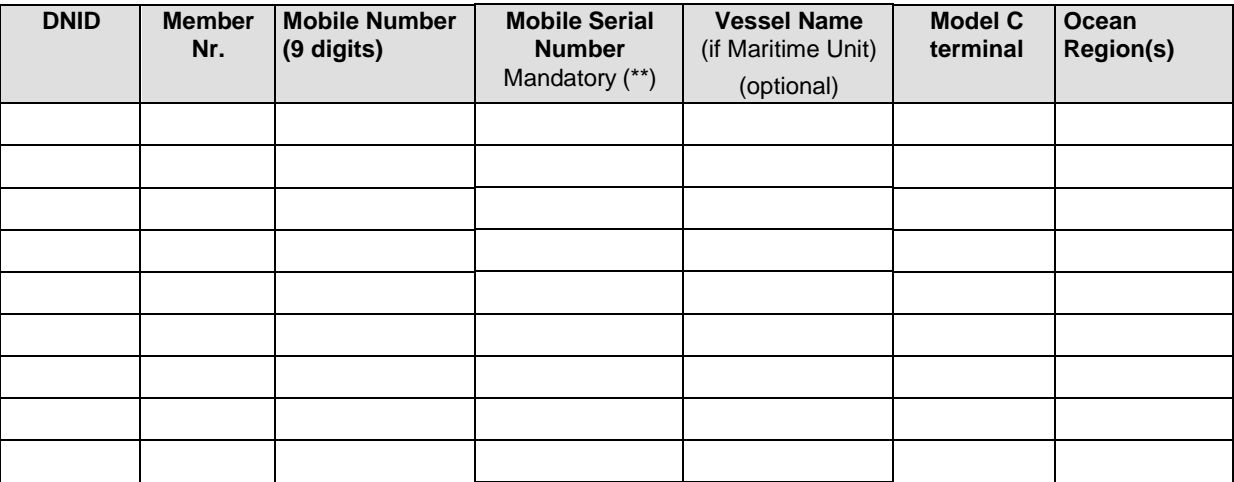

*If you need more space, please add lines or duplicate this page and attatch it to the application form.*

*(\*\*) Inmarsat regulations requests LESos to verify authenticity ownership / authorization to download. A check of the mobile serial number against Inmarsat databases is part of the verification procedures. Not matching data will lead to notification to Inmarsat and no download of the DNID.*

### **4b. DELETIONS**

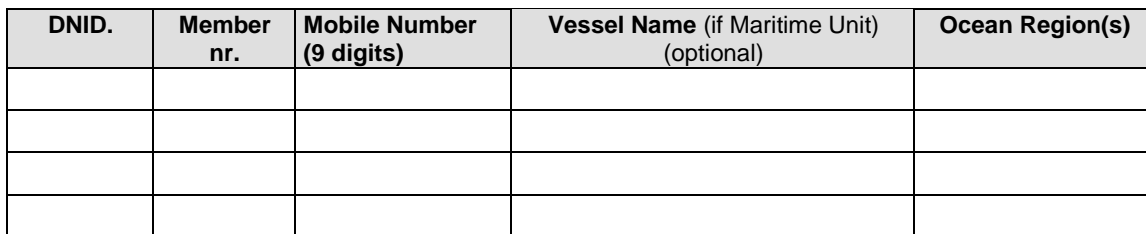

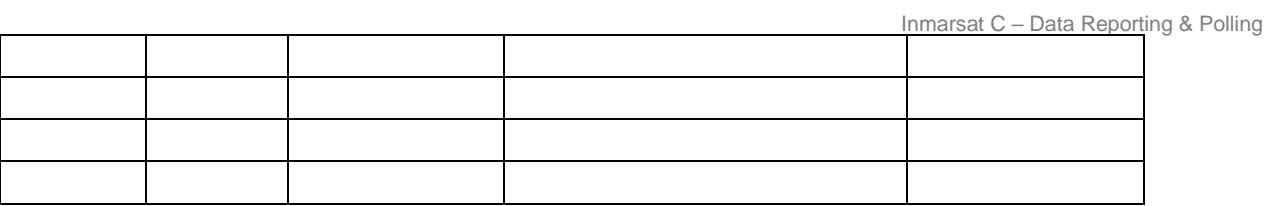

*\*If you need more space, please add lines or duplicate this page and attatch it to the application form.*

*(Please retain this section for possible future changes you may require)*

### **Xantic - Inmarsat C services DATA REPORTING & POLLING application form**

### *Signature*

**5.** The contracting party agrees to the Xantic service, tariffs and payment conditions related to this service. Applicable to this request and the possible contract emerging of it, are the *"Xantic General Terms & Conditions for Airtime and Value Added Services End-User Agreement"* attached to the "*Xantic Airtime and Value Added Services End-User Agreement*". If you are a new customer, please request a copy of this Agreement from our Customer Service Centre [\(service@xantic.net\)](mailto:service@xantic.net) and return it signed by fax/ post.

Please be aware that registered users that have not made traffic during more than 6 consecutive months may be deleted from our system. For more information on conditions and tariffs contact your Xantic Sales Manager or Xantic Customer Services (see contact details below).

I hereby declare that:

- I am the owner of these mobiles OR I have obtained written authority from the owner/s of these mobiles to add them to my DNID.
- I am responsible for paying the Xantic charges for Data Reporting incurred by the mobiles registered under this DNID.
- I am fully responsible for the proper use of this service.

For applications on behalf of companies and other organisations a duly authorised person must sign

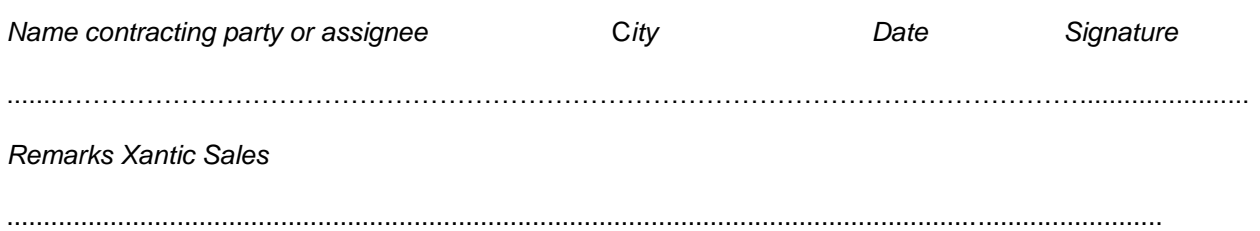

**New Xantic customers should fax at least this last page to + 61 7 5498 0098 The rest of the form can be sent digitally to [service@xantic.net](mailto:service@xantic.net)**

Inmarsat C – Data Reporting & Polling

# **Xantic - Inmarsat C services DATA REPORTING & POLLING application form**

### **6. AUTHORISATON FOR REQUESTS VIA EMAIL**

I,.....................................,hereby authorise Xantic to process **all** new Data Reporting & Polling applications, modifications and cancellations and DNID downloads, modifications and deletions requests submitted by Company ………………..to Xantic via E-Mail.

I hereby declare that by sending these applications via Email, I have met the following conditions:

- I am the owner of these mobiles OR I have obtained written authority from the owner/s of these mobiles to add them to my DNID.
- I am responsible for paying the Xantic charges for Data Reporting incurred by the mobiles registered under this DNID.
- I am fully responsible for the proper use of this service.

The following persons and / or Email addresses are authorised to send these requests on behalf of company …………………………. :

1. ………………………………… 2. ………………………………… 3. …………………………………

Signed: Name: Name: Date:

### **[www.xantic.net](http://www.xantic.net/)**

#### **Xantic Customer Services** Email: [service@xantic.net](mailto:service@xantic.net)

*Access via Australia* Tel: +61 7 5498 0000 Fax: +61 7 5498 0098 Telex: (71) 22432 TELCSC AA

*Access via the Netherlands* Tel: +31 70 343 4543 Fax: +31 70 343 4796

### **Explanatory notes for the completion of the Xantic Application for: Inmarsat C - Datareporting & Polling service**

### **Service Descriptions**

#### • **Inmarsat-C Data Reporting and Polling**

Allows fast and cost effective transmission of small data packets from mobile terminals. Data may originate from sensors or other hardware devices connected to the mobile terminal. Polling allows for the broadcast of signals with or without text from one fixed location to one or more terminals.

### • **Inmarsat-C Communication and messaging via two-stage-access**

Registration for Inmarsat-C Datareporting & Polling will also automatically authorize you to send ordinary messages via the terrestrial network and through Xantic, to mobile C-terminals in the AOR-E, AOR-W, IOR and POR. Inmarsat-C communication is on a store and forward basis. Inmarsat-C charges are per 256 bits. The Two-stage Access registration is free of charge (no charges for Username and Password).

### • **Inmarsat-C Communication and messaging via e-mail**

Registration of your e-mail address for Inmarsat-C Datareporting & Polling will also automatically authorize you to use the Cemail SAT.400 service to send ordinary messages via the Internet through Xantic, to mobile C-terminals in the AOR-E , AOR-W , IOR and POR. Inmarsat-C charges are per 256 bits.

### • **Payment**

The Data Reporting & Polling services require a direct billing relationship with Xantic B.V. For new customers, Xantic reserves the right to perform a preliminary financial check.

Xantic charges no administrative handling fees. Each month the registered customer will receive a specified bill. Following the approval of the application the registered customer will receive a *USERNAME* and *PASSWORD* for messaging and Polling services which will identify the registered user as an officially registered member with Xantic. Customers will only have access to those services for which they are registered.

For Data Reporting and Polling Services the customer will receive a monthly invoice from Xantic.

### • **Datareporting & Polling registration**

A Data Network ID (DNID) or closed user group number is necessary for use of Data Reporting and Polling services. Each DNID is connected to one terrestrial address. Data reports from all mobile terminals using this DNID will be routed to this address. Data reports can be either delivered immediately to the destination, or kept in a DNID-file (except for e-mail delivery). Possible choices are:

*Immediate delivery via:*

PSTN: The international/national telephone network. All data reports will be routed to a telephonenumber.

- Xantic will deliver the data reports to your application via a voice-band modem.
- FAX: Data reports will be converted to FAX format and routed to a FAX number.
- PSDN: The international/national X.25 network.
- Telex: Data reports will be delivered by telex.
- E-mail: Datareports will be delivered via e-mail.

*Delivery to DNID file/mailbox:*

Data reports will be collected and stored in the DNID file at the LES. The DNID file can be retrieved by the user or forwarded to its destination at pre-defined intervals.

#### • **Datareporting & Polling registration charges**

No registration fees apply to this service. No periodical subcription fee is charged. No charges apply to the issue of Usernames and Passwords.

Charges for data reporting are per report and depend on the size of the report. Charges for polling are per 256 bits and per ocean region, expressed in US dollars (USD). Australian customers will be billed in Australian dollars (AUD). For information about charges please contact Xantic Customer Services.

Aallsarnermut, Piniarnermut Nunalerinermullu Plsortagarfik Department of Flsheries, Huntlng and Agrlculture **Grønllmds Fiskerilicenskontrol (GFLK/KANUAANA) Greenland Flsheries Llcense Control Authority** m

**Subject: Vessel Monitoring System (VMS) in Greenland.** 31.March 2010

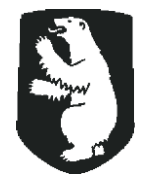

J.nr. 21.31.03

Postboks 269 3900 Nuuk Oq/tel +299 34 50 00 Fax +299 32 47 04 [aapl p@gh.gl](mailto:aaplp@gh.gl) [www.nanoq.gl](http://www.nanoq.gl/)

Greenland Fisheries License Control Authority (GFLK) operates a Vessel Monitoring System in order to keep at track on all foreign fishing vessels as well as domestic vessels above 90 BT operating inside the Greenland EEZ. The Greenland Command (GLK) has access to the VMS and uses it when they in force the sovereignty of the EEZ and carry out fishery patrol. Further, they use the VMS-information during SAR-operations.

The VMS system is based on two types of transmitters installed on board the vessels. Deep-sea fishing vessels operating outside the base line is equipped with an Inmarsat-C, which via a DNID (Data Network ID} and the LES Station12 forward hourly position reports to GFLK Fisheries Monitoring Center (FMC). Smaller coastal vessels mainly operating inside the base line are equipped with an ARGOS unit, which through the LES in Toulouse forward hourly reports to the same FMC.

Whereas, GLK and the Bureau of Minerals and Petroleum need to keep a track of the seismic vessels in the Greenland EEZ seismic vessels should report hourly positions to the FMC. This will enable the Bureau of Minerals and Petroleum effectively to sort out any conflict between the seismic activities and the fishery if fishermen claim compensation for loss of catch or indemnity for damaged gear.

GFLK applies a set of provisions on secure and confidential treatment of the position reports received in the VMS. No position reports can be made available to other than GFLK, GLK and the Bureau ofMinerals and Petroleum.

Seismic vessels equipped with a Inmarsat-C transceiver, preferably a Thrane & Thrane, should arrange for the download of a DNID to the terminal and have the terminal programmed to forward position reports including course and speed every hour. The DNID should be downloaded before arriving the Greenland EEZ and duly tested before the seismic operations commence. Seismic vessels with an approved LRIT installation may use this system to

report their position to GFLK.

lfthe seismic vessel prefers, it can be arranged that the vessel lease an ARGOS unit at O.S.Electronic ApS in Nuuk. The unit can be installed in Nuuk at arrival and removed when the vessel Ieave Greenland waters.

Annexed to this note is an application form for the download of DNID (Application for Inmarsat-C DATA REPORTING and POLLING) page 2 has been filled in by GFLK.

A copy ofthis form must be forwarded to GFLK together with information on the DNID and member number allocated by Xantic.

Yours sincerely